# Automating a Linux Fest

Zach Underwood

#### About me

- SC native
- 10+ years of IT experience
- IT admin
- Linux admin
- Network admin
- RHCE and RHCSA
- Currently working for managed wifi company as wifi/network engineer

#### **About SELF**

- SouthEast Linux Fest (please don't confuse with other SELF)
- Started in 2009
- In past we bring ~800 attendees
- I started doing the networking for the evening in 2014
- ~70 speaker sessions

# Services we offer aka what we do that needs to be automated

- Record and live stream the speaker sessions
- Speaker light that provides timing info to speaker
- Camera based people counting
- Vote boxes
- Event wide wifi
- Lan party area
- Event wide info displays
- Monitoring

#### Backbone our automation

Nodered, mysql, and mqtt

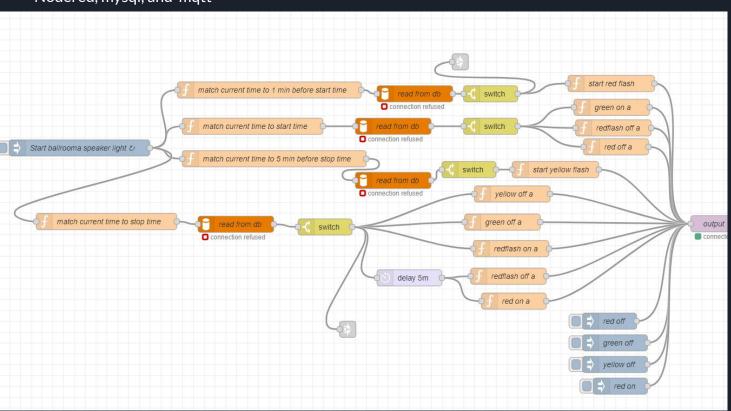

### Recording the Sessions

Small formfactor desktop running Gentoo or Ubuntu.

OBS with <a href="https://github.com/Palakis/obs-websocket">https://github.com/Palakis/obs-websocket</a> installed

Nodered calls a python glue script which calls the websocket to start/stop recording

OBS writes out to NFS share the video file

Nodered then calls a bash shell script to get the filename OBS is wiring out.

We use magewell usb hdmi capture devices, POE cameras, and Behringer UCA202

😡 Apple and HDCP

## Recording part2

After the session is over nodered will upload the video to youtube

Youtube api quota

New for 2022 will be uploading to internet archive and possibly peertube.

### Live streaming

We have partnered with asknoahshow/Altispeed for live streaming.

At the beginning of the day we start OBS to live stream and its keeps running all day.

It outputs to a rmtp server offsite managed by Noah.

## Speaker lights

NodeMCU esp8266 based

Esphome

Wifi

MQTT

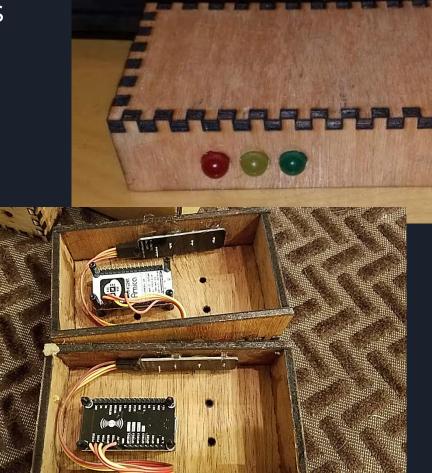

## Camera based people counting

Camlytics.com

Json http api

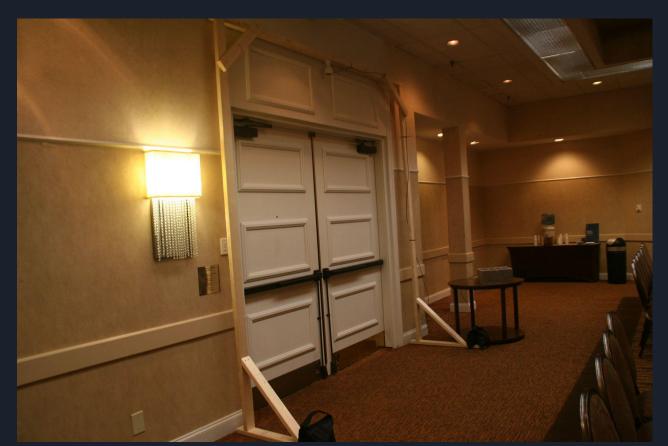

#### Vote boxes

Nodemcu

Wifi

Mqtt

Usb powered

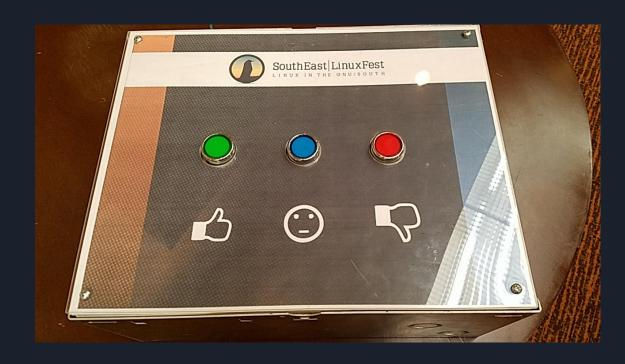

# Wifi/network

We run 7k feet of ethernet cable and 2k feet of fiber.

6 servers

20+ APs

7 switches

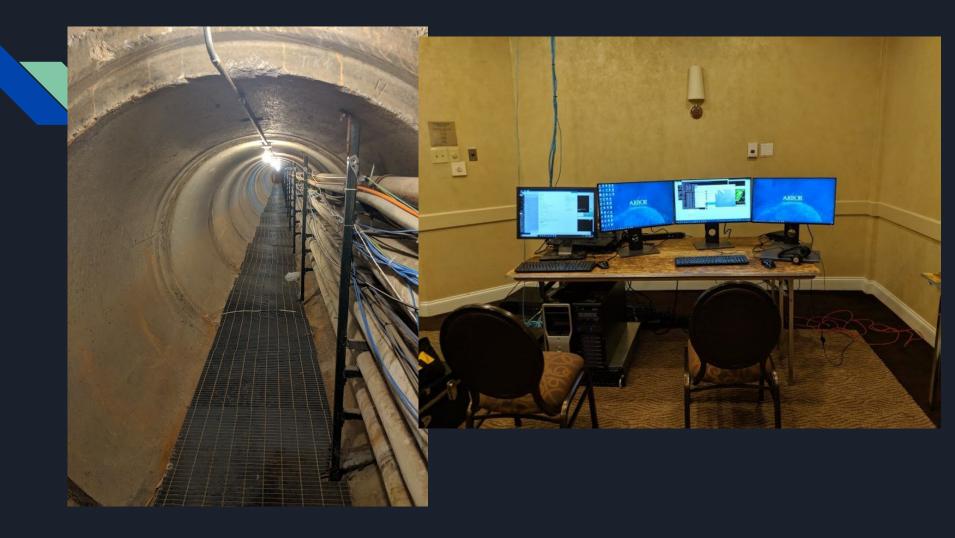

## Lan party

Onsite gameservers for TF2, Minecraft, UK2k

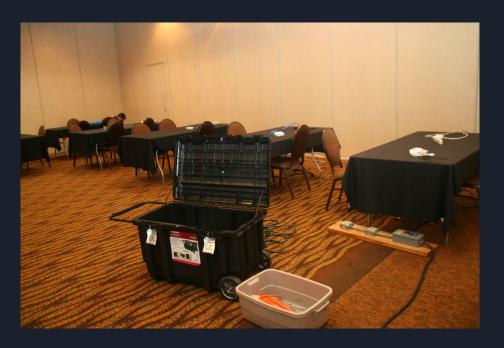

# Displays

Raspberry Pi

Wifi

hdmi/VGA

Firefox kiosk mode

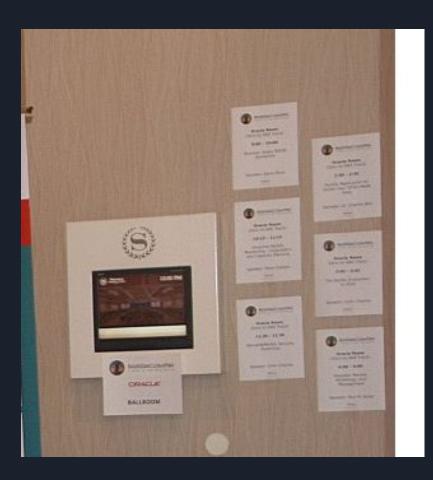

#### Monitoring

Librenms

Lancache - ELK (Elasticsearch, Logstash and Kibana)

Ntopng

Wireless controller unifi or ruckus

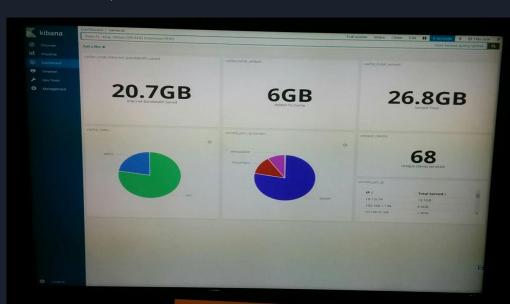

## For more info/details

https://zachunderwood.me/

zunder1990@gmail.com

https://gitlab.com/south-east-linux-fest/self-infra/onsiteservices/-/wikis/home